## **Photoshop Cs 06 Download !!LINK!!**

To install Adobe Photoshop on your computer, download the software from the Adobe website and install it. After the installation is complete, follow the instructions to create a new account and sign in. Once you're signed in, you'll be asked to provide your email address and password. Enter your email address and password and click next. Then you're taken to the Adobe website, where you can download the full version of Adobe Photoshop. You'll need to make sure that your download is updated in order to run the full version of the program. Click on the download button and follow the on-screen instructions. Once the download is complete, you can use the software. You can use the software to create new files, edit existing files and even make presentations. You can even use it to produce videos, images and web pages.

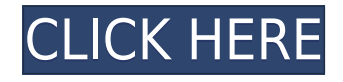

The version number for **Lightroom 5 Standard**: 5.7.1 **for desktop and mobile editions**. **Main version number for Lightroom 5 Creative Cloud:** 5.6.1 – this is mainly a minor bump-up, with bug fixes and a couple of improvements, **but also contains a couple of improvements. There's a new feature in there called "Fade to Black." For both versions above the bump-up, there are also the usual bug fixes and performance improvements. Lightroom 5 features a new LUT panel; one I would like to get to work for my X-Trans files directly in my Lightroom catalogue – and it's a really small thing that could easily have been overlooked. A new feature called "Fade to Black" that uses human-generated "black-to-white" gradients to introduce a smooth transition from a contemporary black to an antiquated black. One of the biggest improvements is with image processing; Adobe has added a full-brain image processor – it actually does almost all the heavy lifting. It processes images and generates previews, and allows you to set resolution, perform exposure, colour, and Sharpening, and so on. It's one of the first actions in your ribbon, and it really contains a powerful set of tools. You can even access the Photoshop Filter Module straight from Lightroom. It's a pretty cool tool as well. Glad to see a product from a camera maker like Agfa that is likely to be similar to the average person's camera. As for the reason for sorting the list this way, the speed of this camera is one of the coolest features of the new version. The article talks about the main specifications of this new version of the Erben.**

## **Photoshop 2022 () Patch With Serial Key Activation Code 2023**

For starters, the browser isn't actually running Photoshop. Instead, it's running a relatively recent subset of Photoshop called the Magical Web Application (MAGW) runtime. MAGW provides a set of open source libraries and frameworks that can be used to run other creative software inside the browser. But we're also making use of new web technologies like WebAssembly and web-based Fast-FTP to make running the creative software in the browser a fast and reliable experience like never before. (We've been testing the beta version of Photoshop in Chrome since January 2020.) Chrome is using Photoshop to showcase a great benefit of using web technologies: the faster, betterperforming, more reliable software we serve to our users. They can stay productive while they wait for Photoshop to load on slow Internet connections. On average, a web-based Photoshop beta loads in 11 seconds, which is perfect for the experience artists and designers want to have online (you know, without a long wait or hitches). Once the software is loaded in the browser and you select an image or other object, you can use the various tools to change the colors of that object. To edit the colors of the image, Photoshop is using a Color Picker. While it is not as expressive as the Color Look up Table (CLUT) editing found in Photoshop, it is fast and simple to use. To apply a pattern to your image, you can use either the Gradient Tool or the Pattern Tool. The Gradient Tool lets you drag a gradient to draw different colors in your image. The Pattern Tool lets you draw your own patterns to use as backgrounds. e3d0a04c9c

## **Download free Photoshop 2022 ()Free Registration Code [Win/Mac] 2022**

Designers use Adobe Photoshop for creating logos, adverts, landing pages, brochures and magazine covers. It is the standard software for creating high quality art, animation, content and even interactive websites. It is a versatile, affordable, and a powerful graphic design tool invented by Adobe CS5 in 2011, after the release of the previous version Adobe Photoshop CS4. Hence, Adobe Photoshop has continued to evolve by adding features for graphic designers and developers everywhere. With the introduction of its latest version - CS6, Adobe Photoshop has become the number one choice for graphic designers and photographers worldwide. It's a free, internet-based program, and uses a modular graphical user interface (GUI), which makes design easier for beginners and professionals. "Tapping into the full breadth of Share for Review's functionality will allow users to team up on remote projects in real time and save a whole lot of time and energy. And, of course, the new one-click tool functionality enables artists to do exactly that with confidence," says Darren Medlin, head of Photoshop product management. "In the specific scenario of combining copyright-protected private and open photos into a single project — which we see as an increasing digital workflow need in newsrooms and others — the ability to remove and replace copyrightprotected work quickly and conveniently is a really powerful tool that's valuable to many creative professionals." In addition, Photoshop features powerful new Lasso options to improve selection of objects in digital images. "With the new Lasso options, you can accurately select the entire object without worrying about gaps or connectivity," adds Medlin. Also, users can now select objects in the Browser window or foreground channel of a layered image. The Serial Restriction feature in the new Photoshop CS6 saves time while using other workflows, and another new feature is optimized for graphic design.

photoshop cs download windows 10 adobe photoshop cs download pc download photoshop cs portable bagas31 adobe photoshop cs download for pc windows 7 photoshop cs 64 bit download adobe photoshop cs download google drive adobe photoshop cs download for windows 7 photoshop cs download for windows photoshop cs download free full version background images for photoshop editing free download zip file

Adobe Photoshop CC 2019 is the most powerful professional design tool ever made. It allows you to do any sort of digital imaging, even off the web. With the suite's professional printing features, you can create all manner of print-quality prints right out of the box. With powerful tools, extensive video editing support and a variety of creative effects and artwork options, Photoshop CC 2019 allows you to edit virtually any type of digital media and even create completely original content. Adobe Photoshop CC 2019 includes the power to create truly unique photo collages. It even makes it easy to create very cool multi-page books using images from your computer. With a host of new options, you can make new styles for successive pages in a book, crop individual images to the edges of a page or add images from the album you use to share your creations. The competition among the most popular image editing software products is fierce, but the question is: Which is the best photo editing tool? This article looks at the top 10 photo editing software choices on today's market. 9to5Mac , How-To Guide , Adobe Photoshop is the one of the popular graphics editor software for photo editing, graphics editing, design, and layout etc. Photoshop CC version is developed using Adobe's latest build engine (ECMAScript 2015), and introduced the new organization of layers, a

new multilayered development environment, and a more powerful and stable user interface. Photoshop also introduced some new features, such as Adjustment layers, Lens Correction Layers, Liquify, Smart Objects, and a more powerful Command line.

Other features that are offered by Photoshop include the ability to automatically adjust color and contrast of images with the Enhance feature. Another great feature is the Patch tool that can help users correct color and exposure problems on their images. There is also a useful feature that allows users to crop or rotate images. A handy feature for those who like to create their own design templates is the ability to save builds of a design webpage as a template, which is packed with color and composition options for the next project.When users import images, they can also automatically analyze and repair them. Another great feature is the ability to split or merge masks, which can make drawing and painting easier. This list may change over time, as Adobe releases new versions and updates of its products. If you know any other feature to be included in this list, please share with us in the comments below. Photoshop Elements is a great way to give families, friends, and sweet-toothed kids a chance to be creative together. Photoshop Elements is a cheaper alternative to the full Adobe Photoshop graphics suite, and it offers a lot of different features, including a built-in photo editing tool bar, a host of fanciful filters, and an array of time-saving Photoshop features. It also includes tools like Smart Sharpen and the Warp Stabilizer, which are designed to enhance the quality of your photos dramatically. Photoshop Elements also provides an easy-to-use interface for beginners and amateur users, making it a capable program for someone new to digital image editing. If you're going to use some photo software, it's worth checking out Elements, as it's one of the best image editing tools for families and individuals looking to expand their skills in photography.

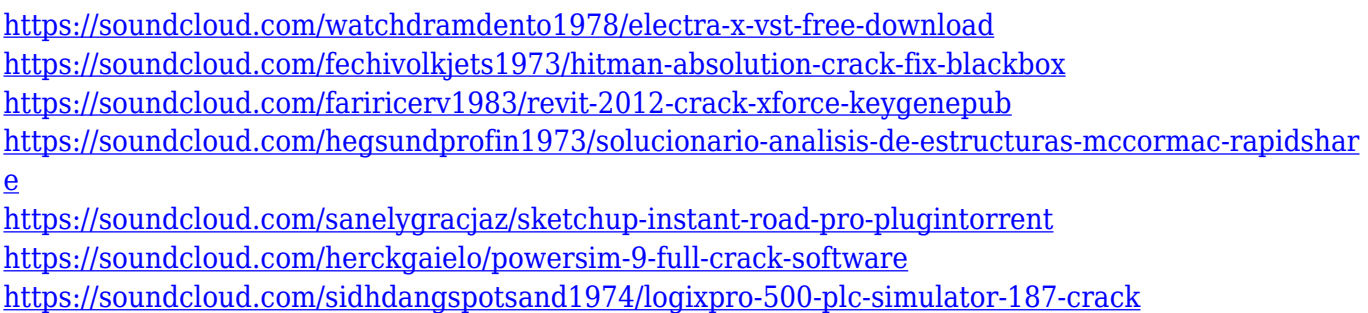

<https://soundcloud.com/izuminran1977/mercedes-benz-xentry-keygen-download-mediafire>

Adobe Photoshop CC 2018 brings a new Paperwork panel that makes it easier to adjust the look of your layers. You can easily fine-tune a reproduction and tint to look like a real photo, and blur away any unwanted content. If you choose to change the size of an image, you can easily crop or reduce it while maintaining a similar look and feel. Using the new Guide option, you can easily lay in a new focal point or mask right where you want it. You can also quickly order an image from the history so that you can work with it later. Finally, you can combine several images into a single composition; a new tool called the Collapse, Expand, and Float option lets you easily manage layers and other artwork in one place. Sometimes, we get to know a person who is very much well-known and famous among their peers; but it takes a long time until we see them portrayed in a non-famous way in newspapers, television or movies. While some of their characteristics have been portrayed in a persona that is so famous it appears as if they are the only star of the film, in the recent past, actors like Shahrukh Khan has appeared in many Bollywood movies portraying a real personality; and even some Hollywood movies portraying a not so famous personality but also a real personality. In case

you still don't understand the line art format or if you're new to creating lines with a stylus, you're in the right place. If you have already created lines with a stylus in the past, let's get familiar with creating, editing, and formatting lines in Photoshop.

Adobe Photoshop plugins:

- Adobe Photoshop plugins are written extensions for Photoshop, they can be written in any language. They are the most important add-ons for Photoshop. Photoshop extension is different from Photoshop Action because it is written in a different language, C++ is the most commonly one of platform languages, and it can be run in Windows as an app, or run inside Adobe Flash, so Photoshop action can be run on Mac and Windows. Some plugins built based on Adobe Flash, video or raster image editing.
- Photoshop plugins are the most used and popular add-ons you can add to Photoshop. But when we review them, we find a lot of rubbish and useless plugins, because developers have not thought through the aspects of Photoshop's entire technology depth. Some use their own proprietary and built-in plug-in language. Some use even the language of other editors, JavaScript, so as to accomplish the same things. We have to chose carefully.
- That process is not so easy, however, if we use a template to guide us, we can easily make our plugins. Then we must know the features and function of the main Photoshop tool as well as its important features to avoid such as "Abusing the Photoshop technology".
- You can download Photoshop plugin from this link: http://www.adobe.com/cfusion/entitlement/index.cfm?Adventure=Support\_Photoshop.feature\_t ask.import\_plugins

Adobe Photoshop is a vector-based image editing and composition tools. To create a vector image, you drag a path on the canvas and are able to do almost every operation on the path, such as cut, copy, paste, create shapes, duplicate objects, and group objects together. And more importantly, Photoshop is one of the most compatible vector editing tool, once you learn this feature, you can apply it to many other vector editing tool as it greatly increases the vector editing capabilities of other tools. For more help, you can read our detailed article about Adobe Photoshop here: